# **Master-kanalgenerator Type G 3800 0015, G 3800 1015 Dupline**®

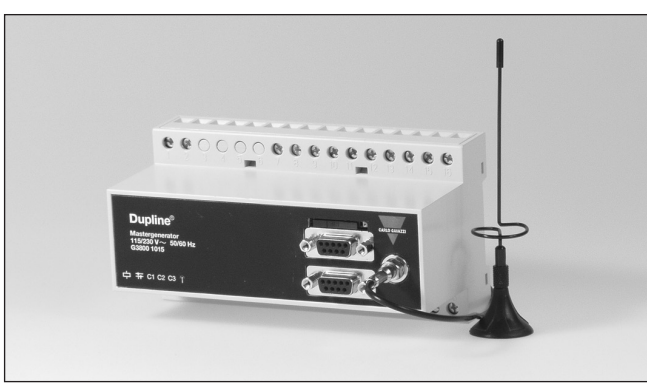

# **Produktbeskrivelse Bestilli**

Programmerbar kanalgenerator med indbyggede facili-teter såsom dedikerede intelligente funktioner til kontrol af lys og persienner/ markiser, alarmovervågning og analog setpunkt-kontrol. Ydermere har den ur, timer og logiske funktioner. Programmeringen foregår nemt ved hjælp af Windows-baseret konfigurationssoftware. Der er mulig-hed for indbygget

GSM-modem til overvågning og kontrol af Duplinesignalerne via SMS. Ved brug af Modbus-protokolen, kan der tilsluttes op til 32 Masterge-neratorer som slaver i et RS485-netwærk. Enheden har 4 digitale indgange og 4 digitale udgange on-board, og det er muligt at tilslutte andre Dupline-netværk via eksternt radio-modem.

## **Indgangs-/udgangsspecifikationer**

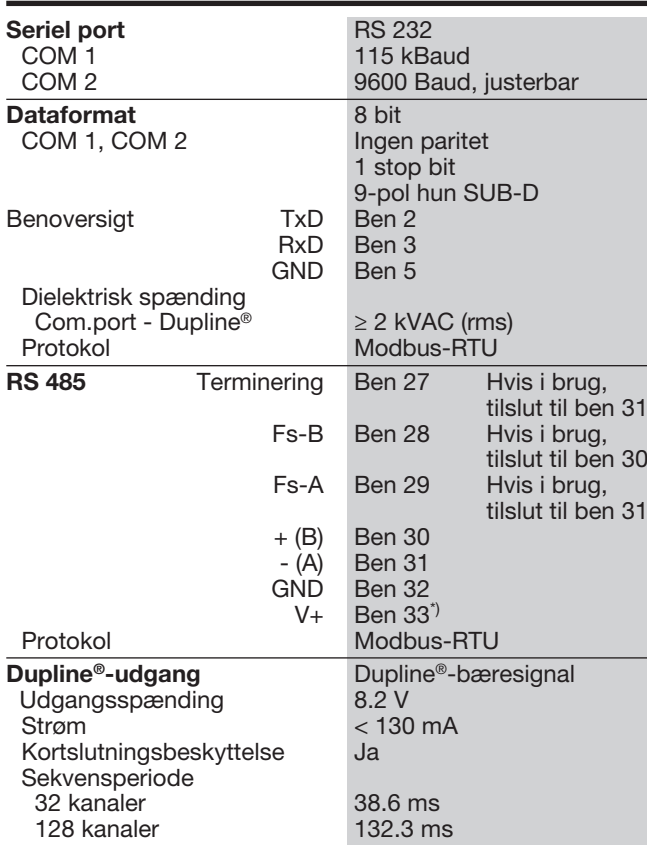

- Programmerbar kanalgenerator<br>• Mulighed for indbygget GSM-mo
- Mulighed for indbygget GSM-modem til overvågning og kontrol via SMS
- Brugervenlig konfiguration via Windows 98/2000/NT/XP software
- Ur, timer og logiske funktioner
- Analog setpunkt-kontrol og overvågning • Styrefunktioner til lys og persienner/markiser
- Alarmovervågning
- 2 x RS232 porte til opsætning og læsning/skrivning af Dupline-data
- 1 x RS485 port til at forbinde op til 32 Mastergeneratorer i netværk
- Modbus-RTU-protokol
- Indbygget softwaredriver til eksternt radiomodem • 4 digitale indgange og 4 digitale udgange on-board
- H8-hus til DIN-skinnemontering (EN50022)
- AC- eller DC-strømforsyning

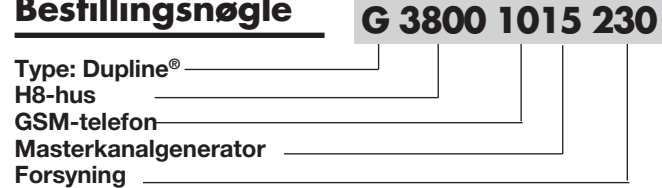

## **Typevalg**

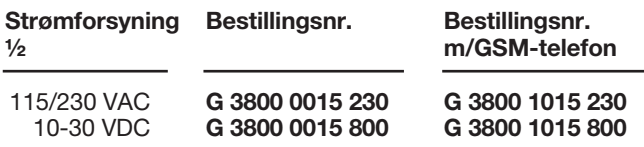

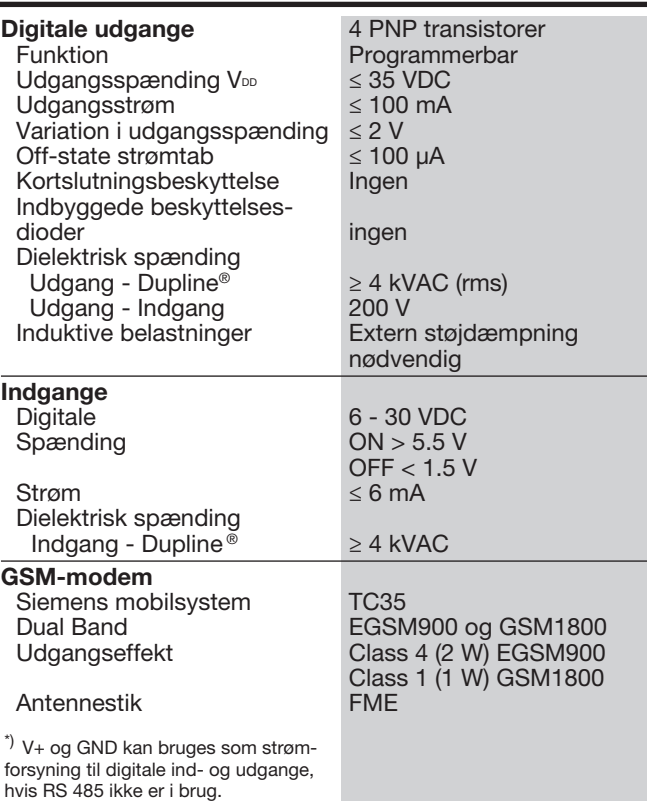

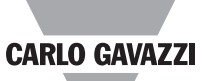

## **Forsyningsspecifikationer**

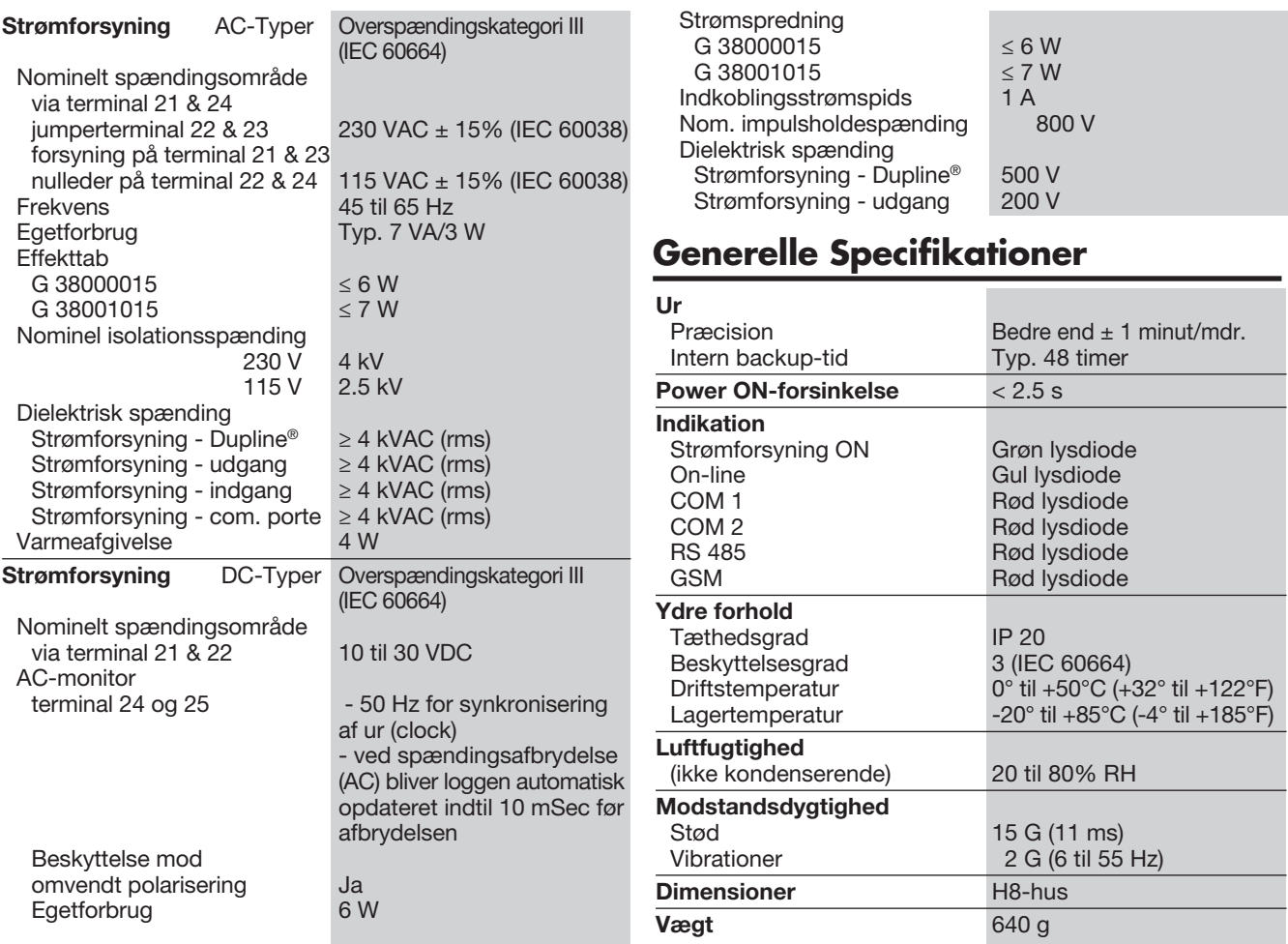

# **Forbindelsesdiagrammer**

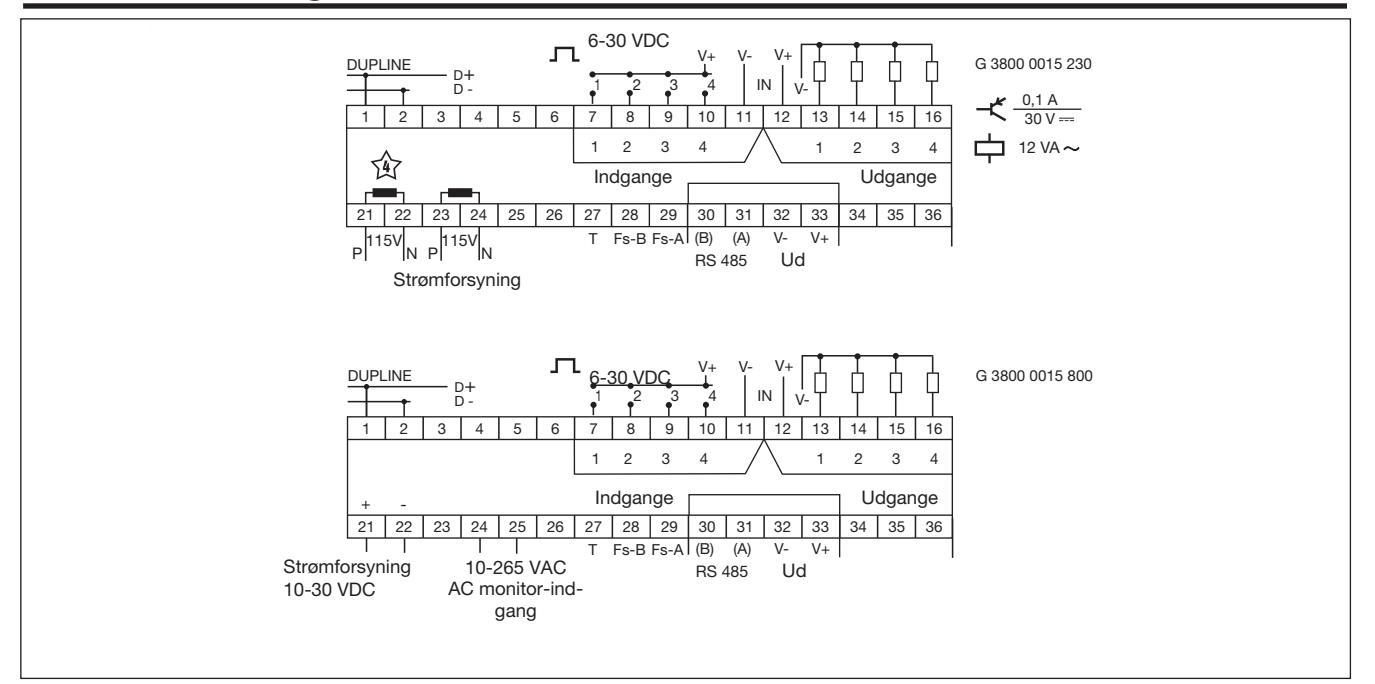

### **Funktionsbeskrivelse**

#### Intelligente funktioner

Den programmerbare kanalgenerator G3800X015 Mastergenerator er udstyret med dedikerede intelligente funktioner til styring af lys, markiser/persienner, temperatur og alarmsystemer, og den er derfor specielt velegnet til bygningsautomatisering. Den kan desuden konfigureres til at udføre tids-, timer- og logiske funktioner. I den Windows-baserede konfigurations-software er der for-programmerede funktioner som gør programmeringen særdeles nem.

#### Konfigurering af Mastergeneratoren

Mastergeneratoren er som standard indstillet til at fungere som en kanalgenerator uden intelligente funktioner. For at kunne gøre brug af de intelligente funktioner, skal Mastergeneratoren programmeres ved hjælp af det brugervenlige windows-basere-de konfigurations-software, der er inkluderet i pakken og som kan installeres på PC'er med Win 95/98/2000/NT/ XP. Når programmeringen er udført, overføres konfigurationen til Mastergeneratoren via COM1 (RS232- porten). Konfigurationen kan gemmes som en fil, og den kan ligeledes overføres fra en Mastergenerator.

#### GSM-modem

G3800X015 Master-generator har indbygget GSM-modem som muliggør overvågning og kontrol af Dupline-signaler via SMS-beskeder til og fra GSM-mobiltelefon. Man kan bruge SMS-beskeder på tre forskellige måder:

• Master-generatoren kan programmeres til at sende hændelsesbaserede SMS-beskeder. En hændelse kan være en kanalomskiftning til ON eller OFF, eller det kan være et analogt signal der passerer et setpunkt.

- Status på digitale eller analoge data kan aflæses og besvares via SMS.
- Status på digitale kanaler kan styres med kommandoer via SMS.

Følgende kræves, hvis GSM-modemet skal aktiveres:

- Der skal indsættes et simkort med pin-koden 9090 i slottet på forsiden af G3800X015. Sim-kortet skal være af typen 3 volt.
- En GSM-antenne skal forbindes til FME-stikket på G3800X015. Hvis enheden er installeret i et metalkabinet, skal antennen installeres uden for kabinettet og forbindes til Mastergeneratoren med et kabel. (Denne type antenne kan rekvireres som tilbehør).

GSM-modemets aktuelle status vises foran på G3800X015 ved hjælp af en lysdiode. Via forskellige blinkesignaler indikerer lysdioden "tilslutter", "sim-kort mangler", "netværk ikke fundet", "modem svarer ikke", "SMS afsendt" og "SMS modtaget".

#### RS232-portene

Mastergeneratoren er udstyret med to RS232-porte (COM1 og COM2) som begge kan bruges af en PC eller PLC til læsning og skrivning af Duplina-data ved hjælp af Modbus-RTU-protokollen. COM1 bruges også til download og upload af konfigurationsfiler (som er oprettet i Mastergeneratorens konfigurations-software) og til opgradering af firmware. Hvis man ønsker eksternt radiomodem, skal det sluttes til COM2. COM1 har en fast baudrate på 115 kBaud, mens COM2's baudrate er justerbar.

#### RS485-porten

RS484-porten giver mulighed for at netværkstilslutte op til 32 Mastergeneratorer som Modbus-RTU-slaver. På den måde kan den PC eller PLC, der fungerer som en RS484 Modbus-RTU-master, kommunikere data til og fra enhver af de 32<br>Mastergeneratorer. Hver Mastergeneratorer. enhed skal tildeles en adresse ved hjælp af konfigurerings-softwaren. I alt kan der med RS484-netværket oprettes op til 4096 Dupline-I/O-punkter fra en PC eller PLC. Se nedenstående RS484-netværks-diagram.

#### Modbus-RTU-protokollen

Ved at bruge Modbus-RTU-kommandoerne 2 og 3 gennem COM1 og COM2, kan man læse alle slags Dupline-data (digitale, analinke, multiplekse analoge eller tæller-data). Man kan styre status på digitale og multiplekse analoge data og reset af tælleren via kommandoerne 5, 6 og 16. Se manual for memory map-information.

#### **Software**

Dupline Data Access (type nr. DUP-DATACC) er en software udviklet specielt til Mastergeneratoren. Den indeholder to værktøjer som skaffer let adgang fra en PC til digitale data, analoge data og tæller-data via en af RS232-portene eller RS485 por-ten. Med DDE-driveren får man et DDE-interface som kan bruges fra programmer som understøtter client side DDE, f.eks. Excel. Dupline-data hentes ind i et Excel-regneark ved hjælp af en simpel copypaste-man-øvre. Dupline-ActiveX-driveren leverer ActiveX-interfacet, som er Microsoft-standard for kommunikation mellem to produkter. Dupline-ActiveX kan anvendes fra alle udviklings-værktøjer som understøtter client side-ActiveX, f.eks Visual Basic, Delphi og Borland C++ Builder. Dupline Data Access-pakken kan anvendes både på enkeltstående Mastergeneratorer og Mastergenerator-netværk.

#### Radiomodem-driveren

Mastergeneratoren har en indbygget driver til eksternt radiomodem, som kan skabe trådløse forbindelser, hvis der ikke er kabler i en del af installationen. En Mastergenerator skal defineres som den centrale MGEN, og der kan defineres op til 32 Mastergeneratorer som fiern-MGEN'er. Den centrale MGEN checker og opdaterer konstant Dupline-data fra alle fjern-MGEN'er gennem radiomodem-netværket, og således arbejder hele systemet sammen som ét stort Dupline-netværk. Bortset fra forøget reaktionstid (alt efter antallet af fjern-MGEN'er), fungerer systemet som om det var én Mastergenerator forbundet med kabel til alle I/O-modulerne. Mastergeneratoren understøtter radiomodemmet af typen 2ASxE og alle radiomodemmer af typen 3AS fra den finske producent SATEL (www. satel.dk). Se nedenstående applikationsdiagram hvad angår radiomodem-faciliteten.

Bemærk: Analink-moduler kan ikke bruges sammen med radiomodemmer.

#### On-board I/O

Mastergeneratoren har 4 digitale indgange og 4 digitale udgange on-board. De er implementeret for at reducere omkostningerne ved fjernstationer til nogle få signaler (f.eks. i forbindelse med et SMS-alarmsystem eller radiomodem-fjernstationer). On-board-I/O'erne anvendes ved hjælp af de logiske funktioner i Mastergeneratoren, hvor de kan tildeles specifikke kanaladresser.

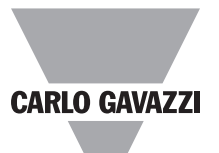

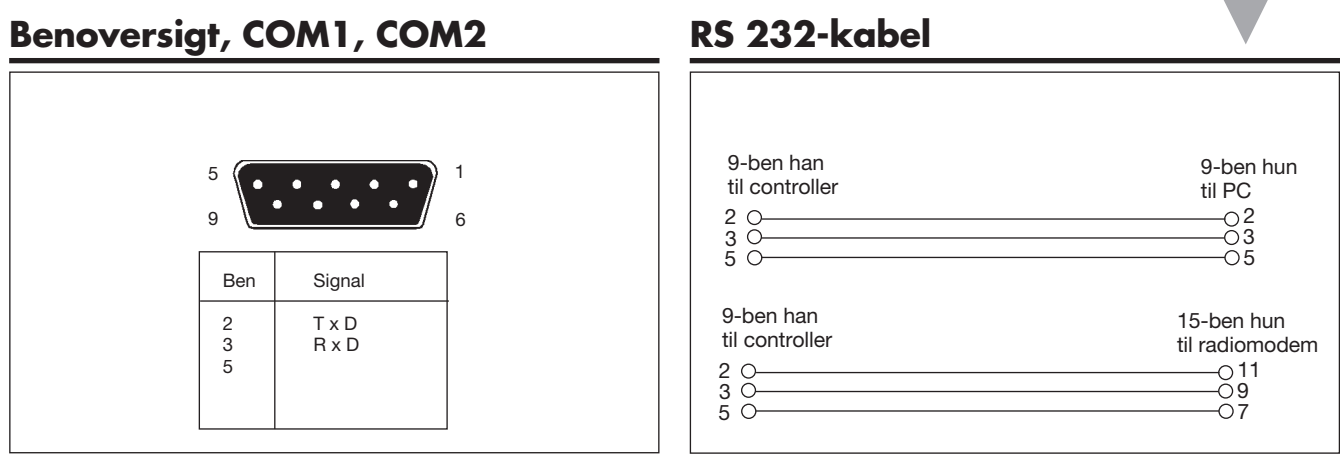

## **Netværk**

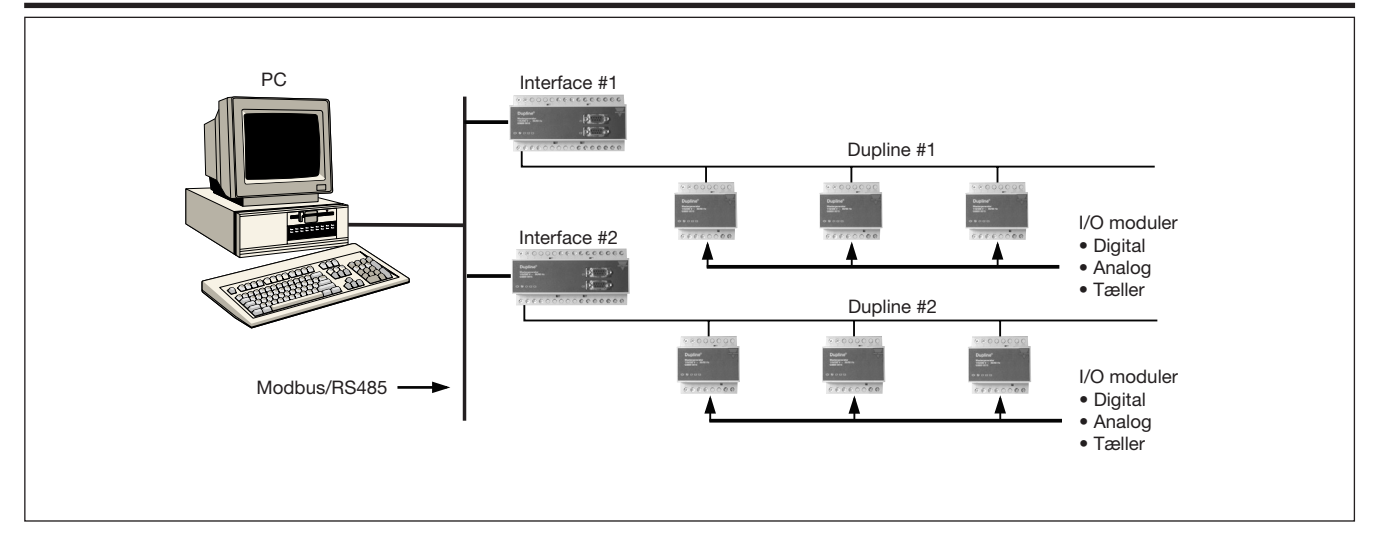

# **Radiomodem-opsætning**

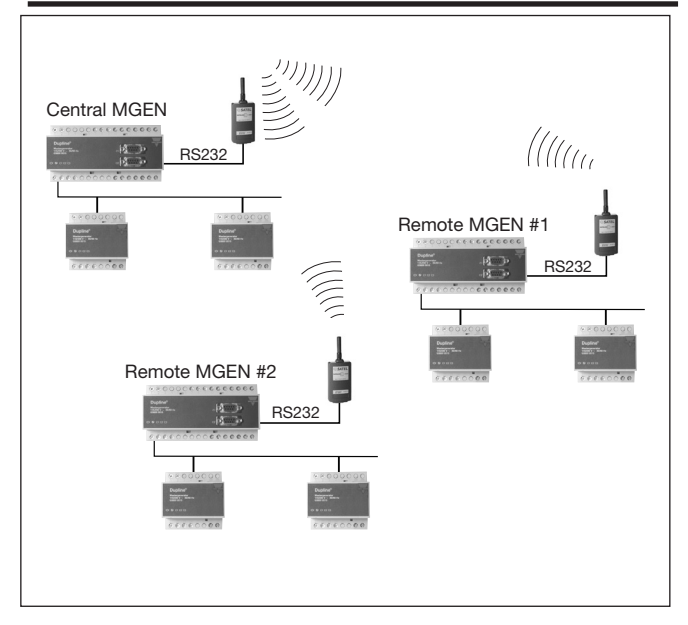

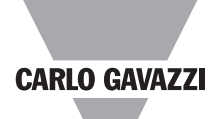

1 MAN G 3800 0015 DAN<br>RS 232-9 M/9 F

## **Dimensioner (mm)**

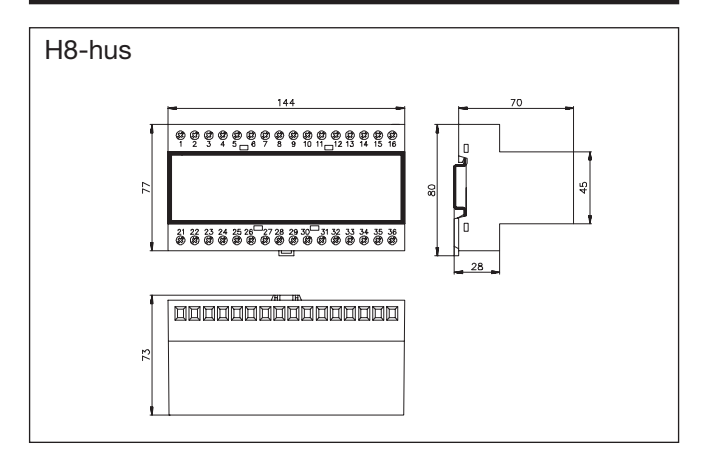

### **Leverancen omfatter**

- 1 x Masterkanalgenerator G 3800 x015 xxx<br>1 x Brugsvejledning MAN G 3800 0015
	-
- 1 x RS 232 kabel RS 232-9 M/9<br>1 x Konfigurations-software SW G 38xx15
	-
- 1 x Konfigurations-software

### **Tilbehør**

Dupline Data Access Software DUPDATACC GSM-antenne 900 MHz ANT1

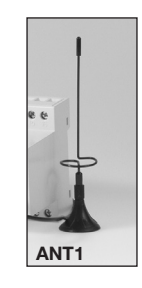